# **Савремене информатичке технологије у кабинету физике**

Милан Распоповић, Јовица Милисављевић, Љубомир Адамов

*Математичка гимназија, Београд,Краљице Наталије 37, AGE Београд*

**Апстракт.** Приказани су неки од могућих начина употребе савремених информатичких технологија у настави физике. Размотрени су системи за мерење вредности физичких величина помоћу рачунара, SmartBoard технологија и корелација са савременим уџбеницима. Дато је више примера симулација урађених у Excel-у.

# **УВОД**

Веома брз развој информатичких технологија уз стални пад цена опреме омогућио је да се у већини школа у наставном процесу користе рачунари. Употреба рачунара у настави физике најчешће се своди на креирање PowerPoint презентације наставне јединице или за приказивање симулација неких физичких процеса. Савремена технологија нуди значајно више. На пример, употреба интерактивне табле интегрише све предности рачунара, видеопројектора и обичне табле.

Технички најзахтевнији део наставног процеса су демонстрациони огледи и лабораторијске вежбе. Чини се као да су савремене технологије протеране из овог сегмента наставе. То не мора да буде тако зато што постоји опрема која омогућује повезивање реалне апаратуре са рачунаром. На тај начин рачунар добија улогу у мерењу вредности неких физичких величина и приказивању резултата мерења. Наставник тако располаже опремом која му омогућује да, уместо цртања графикона кредом на табли и усменог описа огледа, добије приказ резултата реалног експеримента. Важно је напоменути да извођење експеримента и приказ резултата мерења помоћу опреме контролисане рачунаром траје краће него цртање одговарајућег графикона.

Идеално је да употребу нових технологија прате одговарајући уџбеници у који обједињују теоријску и експерименталну физику и формирају јасну слику физике као науке код ученика. То је могуће ако тематске целине буду изложене по јединственој шеми: теоријски део са детаљно описаним демонстрационим огледима и примерима који квалитативно и квантитативно описују изложене физичке појаве, систематизација изложеног теоријског дела градива, лабораторијске вежбе из дате области примерене узрасту и манипулативним вештинама ученика, задаци за самостални рад и тест за проверу и самопроверу знања ученика. Концепт је преузет из уџбеника за основну школу [1-3].

## **МЕРЕЊА ПОМОЋУ РАЧУНАРА У КАБИНЕТУ ФИЗИКЕ**

Употреба рачунара у процесу мерења вредности неких физичких величина захтева постојање одговарајућег хардвера, софтвера и сензорских подсистема. Улога сензора је да вредност неке физичке величине преведу најчешће у одговарајућу вредност напона, хардвер (аналогно-дигитални (А/D конвертори) преводе вредност напона у дигитални облик и прослеђују је рачунару. Софтвер добијене податке обрађује, приказује резултате мерења и обраде података и снима их [4].

Први званични пројекат који се бавио применом аквизиције података у настави природних наука је **CALC** пројекат реализован у Америци крајем шездесетих година прошлог века. Кратак преглед развоја оваквих система за наставу природних наука дат је у раду [5]. На нашим просторима први комплетан систем за аквизијцију развијен за употребу у настави представљен је 1998. на Републичком семинару у Крагујевцу [6]. Данас постоји више различитих домаћих система посебно развијених за наставу физике.

Системи за аквизицију (data logging) састоје се из три компоненте: сензора, хардвера и софтвера.

Идеални за примену у образовању су сензори са линеарном излазном карактеристиком, вредност напона на излазу сензора је линеарна функција вредности мерене физичке величине. Ако знамо ту функцију могуће је мерења извести обичним волтметром.

Основне карактеристике А/D конвертора су резолуција и брзина. За примену у образовању потребна је да А/D конвертор има резолуцију од најмање 12 бита (то значи да максимални улазни напон делимо на  $2^{12} = 4096$  нивоа), а још боље 14 бита. На слици 1 приказана је разлика у квалитету мерења уређајима чије се резолуције разликују за 4 бита.

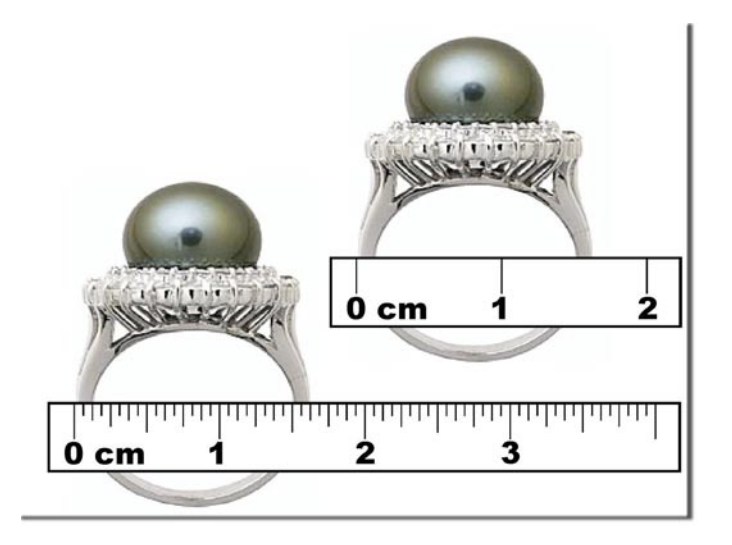

**СЛИКА 1.** Мерење пречника прстена лењирима чијe се резолуцијe разликује за 4 бита. Аналогија са мерењима резолуцијама од 10 и 14 бита.

Брзина уређаја треба да је најмање 48 kS/s (kilosamples per second (хиљада узорака у секунди) показује колико хиљада пута у секунди A/D конвертор обави мерење). Брзина од 48 kS/s је минимална брзина која омогућује анализу звука. На слици 2 приказана је једна од могућих грешака ако сигнал меримо недовољно брзим уређајем. У примеру са слике 2 резултат мерења даје три пута мању фреквенцију од фреквенције стварног сигнала. Грешка се јавља због недовољне брзине уређаја. Потребно је да уређај има значајно већу брзину семпловања (узорковања) од максималне фреквенције мереног сигнала.

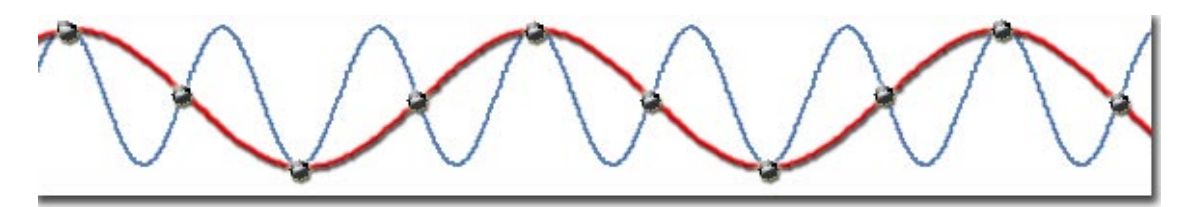

**СЛИКА 2.** Грешка у овом мерењу се јавила због недовољне брзине уређаја. За коректно мерење стварног сигнала са слике потребан је уређај са бар 6 пута већом брзином.

Софтвер који се користи при мерењима састоји се из две компоненте, системске која контролише рад и комуникацију уређаја са рачунаром и апликативне која је веза између корисника и остатка система. Апликативни део мора да буде врло једноставан за коришћење и да кориснику олакша употребу система. За нас то значи да поруке кориснику морају да буду на српском језику.

Предности употребе оваквих система у настави су очигледне. Експерименти се значајно једноставније изводе, мерења су прецизнија, резултати мерења се одмах обрађују и приказују, овакви експерименти су често занимљивији ученицима... Час постаје динамичнији, ученици добијају резултате реалних експеримената који се пред њима изводе, а наставник уместо усменог излагања и цртања графикона добија могућност да тумачи реалне резултате. На пример, провера Бојл-Мариотовог закона, уз исцртавање *PV* дијаграма траје мање од једног минута! Снимање карактеристике полупроводничке диоде, уз састављање кола траје мање од 2 минута! Одређивање убрзања тела на стрмој равни уз цртање графикона зависности брзине од времена траје неколико секунди!

#### **Неколико примера**

Описаћемо неколико домаћих система који су потпуно прилагођени потребама наших школа. То су: Наставни комплет вежби из механике помоћу рачунара, Наставни комплет једносмерна и наизменична струја и електроника помоћу рачунара, Гајгер-Милеров бројач контролисан рачунаром, Дигитални хронометар прецизности 1 ms, односно 2 :s ако је повезан са рачунаром, Наставни комплет вежби из кинетичке теорије гасова и термодинамике помоћу рачунара и Рачунаром контролисани термометар једоставни уређај погодан за самоградњу.

# *Механика помоћу рачунара*

Прва верзија овог система презентована је 1998. на Републичком семинару о настави физике. Софтвер је радио под MS DOS оперативним системом, а потребан хардвер се налазио на ISA картици [6]. Унапређена верзија овог система ради под WindowsTM оперативним системом, а хардвер се везује на било који серијски или USB порт рачунара. Овај систем је 2003. године добио сребрну таблу на 34. Међународном сајму опреме и средстава за савремену наставу и учила. Намењен је основним и средњим школама. Врло једноставно се користи. На слици 3 приказан је изглед механичког дела опреме са монтираним сензорима и графикон зависности брзине од времена за кретање са сталним убрзањем.

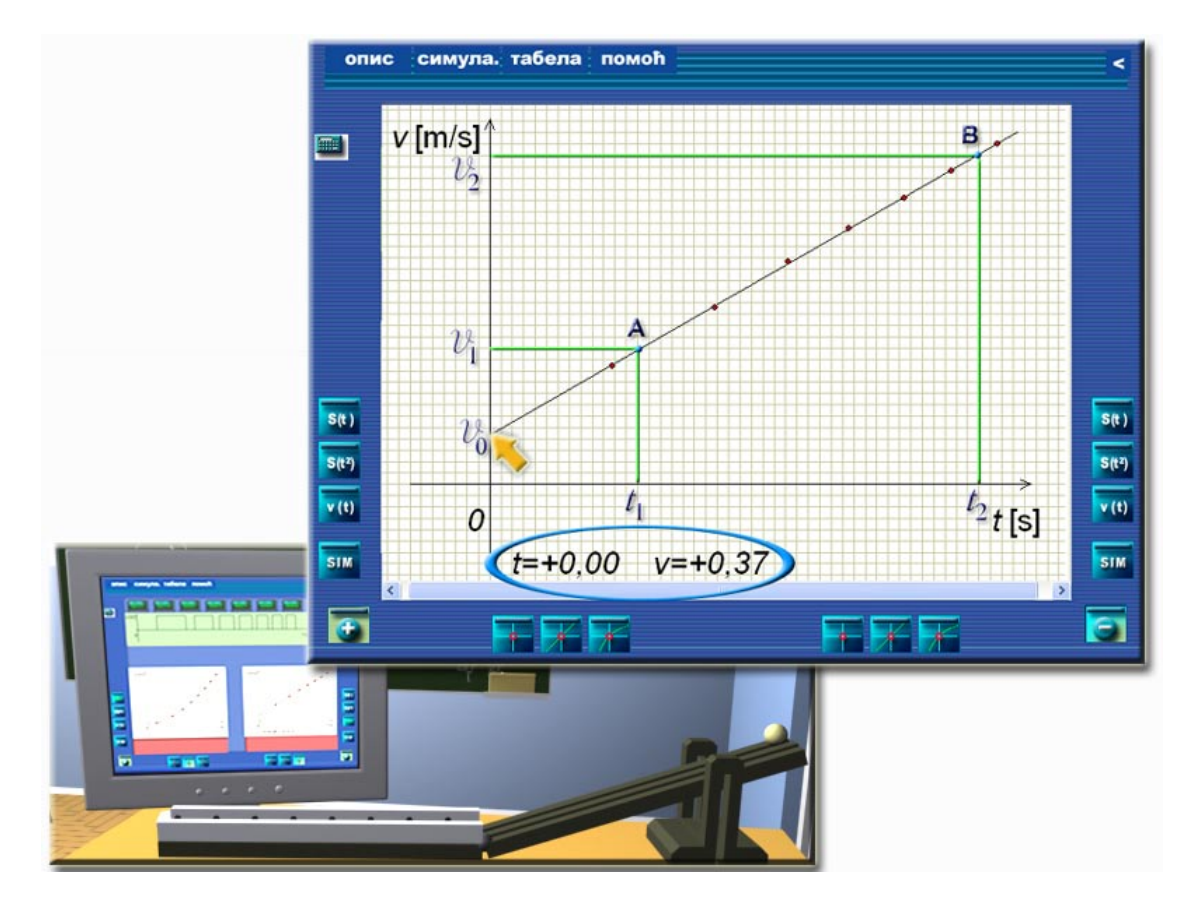

**СЛИКА 3.** Галилејев жљеб са сензорима. Приказан је увећани графикон зависности брзине од времена. Са графикона директно читамо вредности брзине у било ком тренутку довођењем показивача миша до одговарајуће тачке. Тако је почетна брзина за кретање са слике 0,37 m/s.

Убрзање тела одређујемо са графикона по релацији: 2  $\frac{\epsilon}{1}$  $2^{\prime}$  1  $a = \frac{\Delta V}{\Delta t} = \frac{V_2 - V_1}{t_2 - t_1}$ .

Могуће је приказати зависност пређеног пута од времена и зависност пређеног пута од квадрата времена (линеаризација графика).

#### *Једносмерна и наизменична струја и електроника помоћу рачунара*

Овај наставни комплет омогућује извођење свих планом и програмом предвиђених демонстрационих огледа и лабораторијских вежби из једносмерних и наизменичних струја и електронике. Користи се концепт виртуелне инструментације и квалитетни National Instruments хардвер. Комплет садржи основну плочу на коју се прикључују елементи: отпорници 8 ком., кондензатори 3 ком., завојнице 2 ком., диоде 6 ком., два транзистора, потенциометар, батерија, трансформатор, 4 краткоспојника и каблови 13 ком., CD са софтвером и детаљно методичко упутство за коришћење опреме. Због добрих карактеристика употребљеног хардвера није потребан додатни осцилоскоп, функцијски генератор и мултиметар. Комплет је хардверска основа за додатне вежбе. На слици 4 приказани су сви елементи комплета и изглед екрана у вежби Карактеристика полупроводничке диоде.

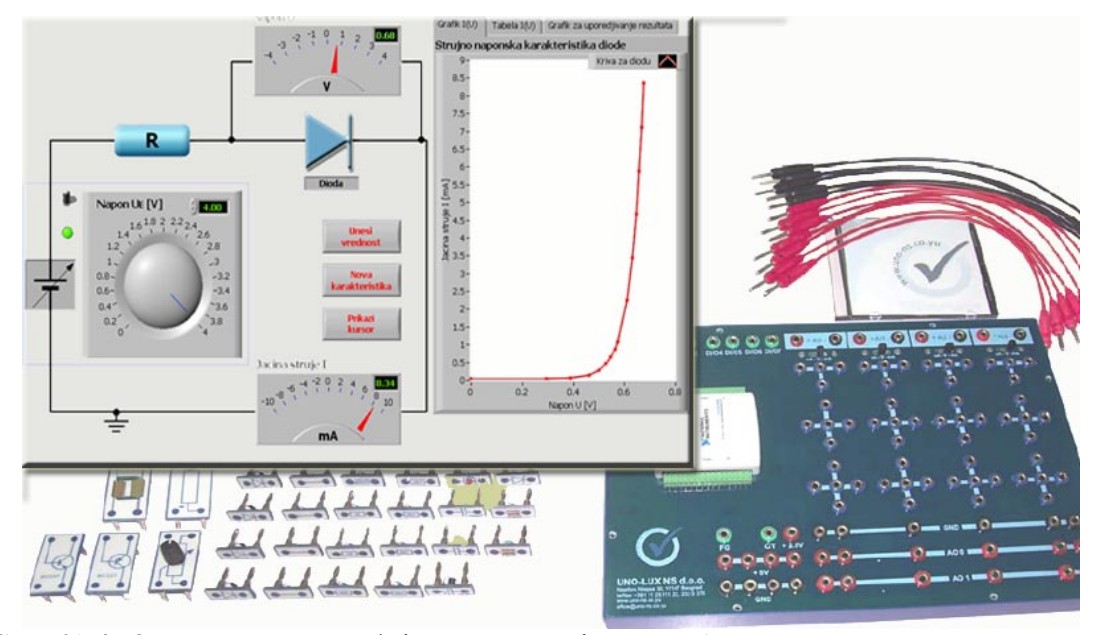

**СЛИКА 4.** Основна плоча са уређајем за аквизицију и потребним елементима

Велика предност употребе стандардизованог професионалног хардвера, какав је у овом комплету, је подршка произвођача (National Instruments у овом случају). Основни производ ове фирме јесте LabVIEW софтверски пакет који се користи за програмирање свих платформи National Instruments-а. То омогућује лаку реализацију комплетног мерно-аквизиционог система од аквизиције, преко анализе, до презентације података. Због једноставног програмирања (LabVIEW је графички програмски језик, програмирање се своди на цртање дијаграма тока) могуће је да ученици креирају сами своје апликације за мерење (биће приказани примери које су урадили ученици I основне школе, Брчко, Брчко дистрикт [7]). Комплет је реализовала интегратор кућа National Instrumentsa за Србију, UNO LUX-NS, Београд.

# *Гајгер-Милеров бројач*

Основу уређаја чини класичан Гајгер-Милеров бројач. Рад уређаја и комуникацију са рачунаром омогућује микроконтролерси интерфејс. Могуће је извести све огледе као и са класичним уређајем, али и неке нове експерименте [8]. Изглед корисничког интерфејса дат је на слици 5.

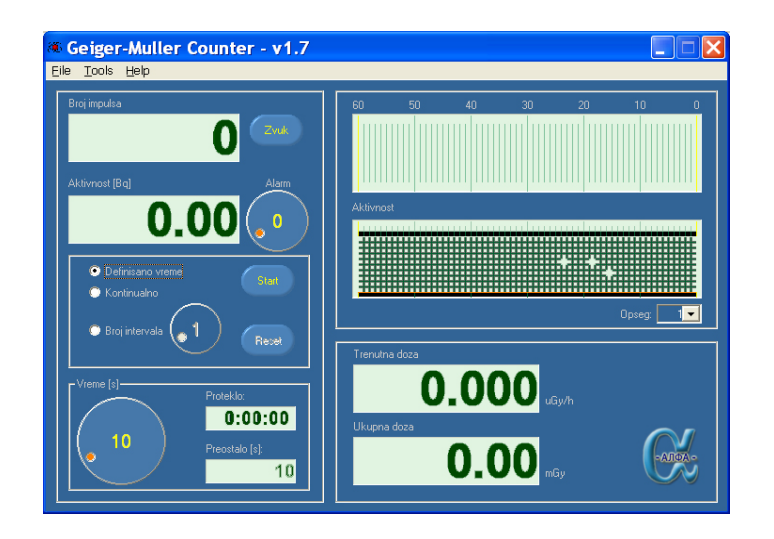

**СЛИКА 5.** Једноставна апликација којом се контролише Гајгер-Милеров бројач

## *Кинетичка терија и термодинамика помоћу рачунара*

Користе се температурни и сензори за притисак. Подржано је више огледа; од Топлотне равнотеже до Провере једначине стања гаса. На слици 6 је кориснички интерфејс апликације за проверу Бојл-Мариотовог закона.

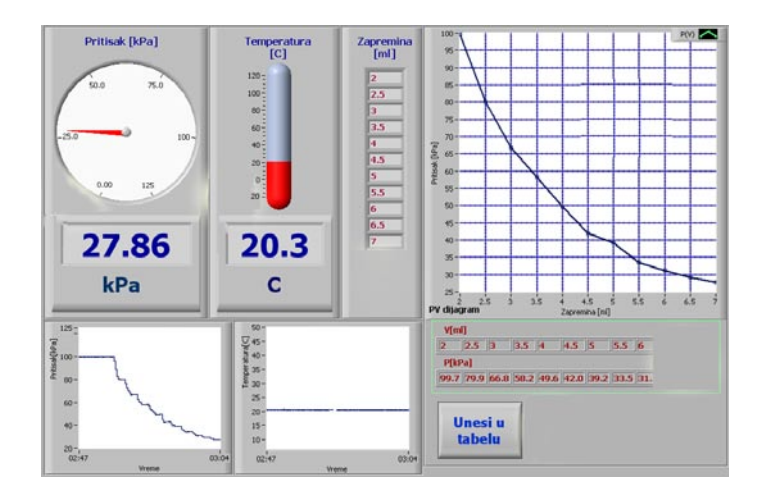

**СЛИКА 6.** Јасно и прегледно очитавање вредности притиска и температуре. Приказ *PV* дијаграма на основу резултата експеримента у реалном времену.

## **Мултимедијални кабинет за физику**

SMART Board интерактивна радна табла спаја снагу пројектора, рачунара и радне табле. Велика радна површина омогућује свим ученицима да виде и најмањи детаљ наставниковог излагања. Сваки контакт са површином интерактивне радне табле бележе оптички сензори и прослеђују рачунару. Све предности класичног предавања су обогаћене новим могућностима овог савременог наставног средства. На слици 7 је приказана табла током провере Бојл-Мариотовог закона.

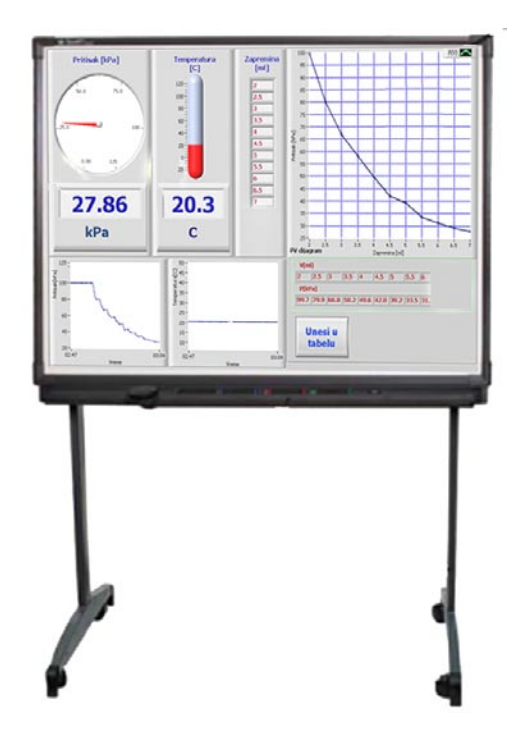

**СЛИКА 7.** Оловкама из комплета је могуће забележити коментаре на табли. Све акције се снимају и могуће их је касније репродуковати.

Спајањем наставних средстава контролисаних рачунаром, SMART Board технологије и савремених уџбеника добијен је мултимедијални кабинет за физику у коме се информатичке технологије примењују на оригиналан и стимулативан начин.

#### **Инострана искуства**

Навешћемо нека инострана искуства у примени савремених информатичких технологија (пре свега наставних средстава контролисаних рачунаром)

# *Ирска*

Један од начина како увести нове технологије у образовање дат је у извештају [9]. Пројекат је реализован у Ирској.

Мотив: "Један од разлога за формирање Националног центра за технологију у образовању је резултат испољене забринутости многих из образовања и индустрије да Ирска не држи корак са другим земљама у коришћењу технологије у образовању.".

Министарство просвете је у сарадњи са Удружењем наставника природних наука покренуло пројекат 1998. године у коме је шест школа опремељено опремом за експерименте контролисане рачунаром из физике и шест школа опремом за експерименте из хемије. На основу мишљења наставника укључених у пројекат закључено је да: "Аквизиција података (datalogging) има огромне повољне утицаје на наставу.", "Добијају се тачнији резултати него раније ", ... "Кратко речено, нова опрема даје огроман допринос настави природних наука на свим нивоима!". На основу закључака овог истраживања Министарство просвете је опремило све средње школе одговарајућом опремом!

#### *Сингапур*

У раду [10] изложено је истраживање употребе наставних средстава контролисаних рачунаром у школама Сингапура. У истраживању је учествовало 593 наставника природних наука. Истраживање је спроведено 2004., а неколико година раније све школе су опремљене одговарајућом опремом. Закључци су да јединствене предности овог начина мерења (data logging) нису у потпутности искоришћене на часовима природних наука зато што наставници генерално немају довољно идеја и самопоуздања у примени ове опреме због недостатка вештина и искуства. Према томе, није опрема ствар о којој треба бринути, већ се треба усредсредити на одговарајућу примену и начине како се наставници могу подржати у примени нових технологија.

#### *Финска*

У врло занимљивом раду [11] изложена су искуства из едукације наставника физике у Финској. Један од основних циљева наставе природних наука у Финској од 1990. је подићи нивоа знања и вештина ученика из области природних наука и математике. У више наврата је спроведен програм *In-service Training for Physics Teacher* (ITPT) чији су основни циљеви унапређење разумевања структуре физике, њених метода и епистемологије и показивање како се кроз експерименте успостављају физички закони. Део програма су били *Експерименти у школској лабораторији* (ESL) где су, поред осталог, наставници обучени да користе рачунаром контролисана наставна средства. Као резултат овог програма 17% полазника је потпуно променило свој начин предавања тако што су истакли улогу експеримента, а 54% полазника је унело нове елементе у свој рад.

# **СИМУЛАЦИЈЕ У НАСТАВИ**

Рачунар се у настави физике често користи за приказивање симулација различитих физичких процеса. Коректна употреба симулација може да на занимљив начин илуструје наставниково предавање, да укаже на детаље процеса који се одвијају јако брзо или јако споро, и свакако може да учини час занимљивијим.

Наравно, симулациони софтвер **не замењује** живу реч наставника и реалне демонстрационе огледе и лабораторијске вежбе. Могуће негативне ефекте употребе симулационог софтвера можемо избећи ако ученицима дамо могућност да сами креирају симулације одређених физичких процеса. Тако активирамо ученике и омогућујемо им да сагледају физички процес приказан симулацијом "изнутра", при чему стечено знање добија нов квалитет<sup>1</sup>.

Основни проблем који треба решити је исправан избор програмског алата којим би се симулација реализовала. Једно од решења је MS Excel<sup>TM</sup>. најраспрострањенији програм за рад са табелама. Зашто Excel? Пре свега зато што је познат ученицима и већини наставника (изучава се факултативно у основним, а обавезно у средњим школама). Једноставно се манипулише великим бројем нумеричких података и резултати се лако графички представљају. Занимљив пример је дат у раду [12].

Шта заправо радимо у Excel-у? Прелазимо са диференцијалне на нумеричку анализу и решавамо одговарајуће једначине Ојлеровом методом [13, 14].

#### **Неколико примера**

Дати примери су радови ученика Математичке и Рачунарске гимназије из Београда. Ученици ових школа већ у првом разреду довољно добро владају Excel-ом тако да је главна активност на часу тумачење резултата виртуелног експеримента.

У првом примеру посматра се кретање планете око Сунца под утицајем гравитационе силе. У другом примеру посматрамо кретање наелектрисане честице кроз хомогено магнетно поље. Ово је кретање у простору. Тачку са координатама (*x*, *y*, *z*) из 3D простора пројектујемо на раван екрана трансформацијама (1), *x*` и *y*` су координате пројекције тачке у координатном систему екрана, а углови  $\forall$  и  $\exists$  одређују правац под којим посматрамо 3D објекат:

$$
\dot{x} = x\cos(\beta) - z\sin(\beta), \quad \dot{y} = y\cos(\alpha) + z\cos(\beta)\sin(\alpha) + x\sin(\alpha)\sin(\beta) \tag{1}
$$

Мењањем углова  $\forall$  и ∃ можемо да померамо 'камеру' око 3D објекта и то у Excel-у, без икаквог програмирања, чак и без макроа.

У левом делу слике 8 приказана је путања планете око Сунца и графикон зависности брзине од времена. Десно је приказано кретање наелектрисане честице кроз хомогено магнетно поље.

 <sup>1</sup> " Кажи ми, заборавићу; покажи ми, можда ћу запамтити; дозволи ми да урадим , разумећу.", кинеска пословица.

*Републички семинар о настави физике 2008*

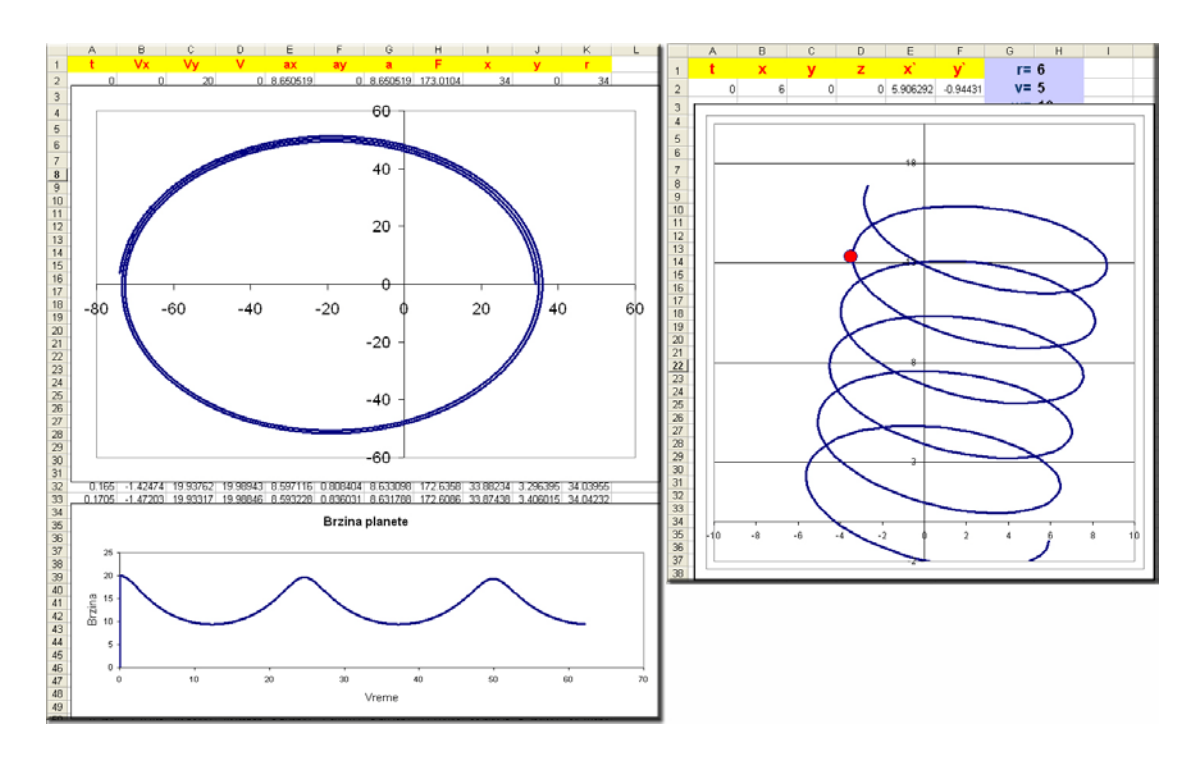

**СЛИКА 8.** Кретање под утицајем гравитације и наелектрисана честица у магнетном пољу.

## **ЛИТЕРАТУРА**

- 1. Распоповић, М. О., *Физика са збирком задатака, лаб. вежбама и тестовима за 6. разред,* Београд: ICNT, 2007.
- 2. Распоповић, М. О., *Физика са збирком задатака, лаб. вежбама и тестовима за 7. разред,* Београд: ICNT, 2008.
- 3. Распоповић, М. О., *Физика са збирком задатака, лаб. вежбама и тестовима за 8. разред,* Београд: ICNT, 2008.
- 4. Дрндаревић, В.*, Аквизиција мерних података помоћу рачунара.,* Београд: Институт за нуклеарне науке "Винча" – Лабораторија за електронику, 1999., стр. 14-99
- 5. Tinker, R., *History of probeware*, Concord Consortium www.Concord.org, (2000.)
- 6. Милисављевић, Ј. П. и др., *Зборник предавања са Републичког семинара*, Београд: Друштво физичара Србије, 164-167, (1998.)
- 7. Мићић, М. и др., Други Њутнов закон I место 2005., Тачка кључања III место 2006. Видјети звук – I место 2007. Int. Physics Project Competition, Sarajevo, www.younginventors.net/main
- 8. Нешић, Љ.*, Практикум експерименталних вежби из физике.,* Ниш: ПМФ, 2007., стр. 188-196
- 9. Kennedy, D. *The Use of Datalogging in Teaching Physics and Chemistry in Second-Level Schools in Ireland*, Department of Education, pp. iii, 28-38, (2000). www.sip.ie/sippdfs/finalreport002.pdf
- 10. Chwee Tan, D. K, *Datalogging: a unique affordance unrealized*?, Hamilton: ASERA (2005), www.moe.gov.sg/edumall/rd/publications/datalogging.pdf
- 11. Jauhiainen, J., *Physic. Education* **37(2)**, 128-134 (March 2002)
- 12.Guisasolayx, J., Barraguesy, J I., Valdesz, P., Valdesz, R., and Pedrosoz F., *Physic. Education* **34(4)**, 214-219 (July 1999)
- 13. Крпић, Д., *Увод у нумеричку физику и* C/C++ *Windows програмирање,* Београд: Физички факултет, 2008, стр. 9-21
- 14.Severn J., *Physics Education* **34(6)**, 360-366 (November 1999)